## **Ejercicio 5.-BARRA FORMATO: FUENTE, TAMAÑO Y NEGRITA**

1. Actividad a realizar

- Escribe el cuento **La zorra y la cigüeña**
- $\lambda$  Elige el tipo de letra "Garamond" y el tamaño "13".
- Guárdalo en tu carpeta con el nombre de **Barra formato**
- $\lambda$  Para seleccionar el tipo de letra de este texto, abrimos la lista desplegable

de Nombre de fuente, haciendo "clic" en la flecha que hay a la derecha.

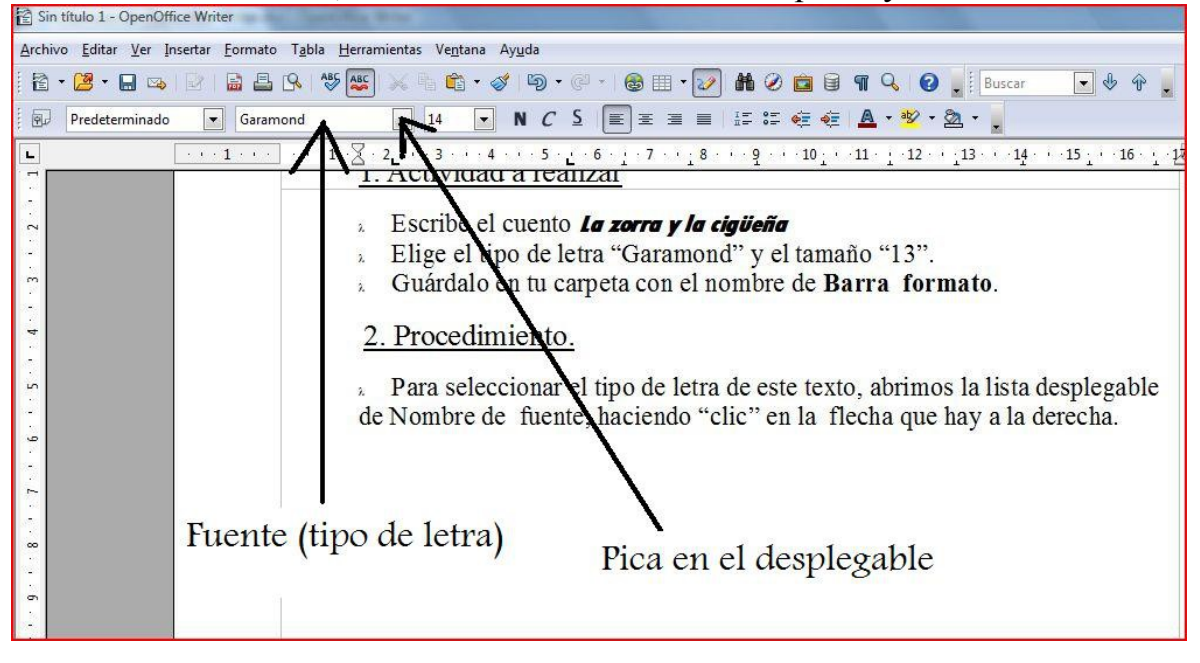

 $\lambda$  Para cambiar el tamaño de la letra, seleccionamos en la lista desplegable de Tamaño de fuente, y elegimos el tamaño.

Para aplicar negrita se utiliza el botón Negrita de la barra de formato.

3. Ejercicio.

 Sintiéndose un día muy generosa, invitó doña zorra a cenar a doña cigüeña. La comida fue escasa y sin mayores preparativos. La astuta zorra, tenía preparado nada mas que un caldo, porque vivía pobremente, y se lo presentó a la cigüeña servido en un plato poco profundo. Esta no pudo probar ni un sólo sorbo, debido a su largo pico. La zorra en cambio, lo lamió todo en un instante.

 Para vengarse de esa burla, decidió la cigüeña invitar a doña zorra.-**Encantada** -dijo la zorra-**Mañana miércoles a las nueve iré a tu nido**.

 Llegada la hora corrió al nido de la cigüeña, encontrando la cena servida y con un apetito del que nunca están escasas las señoras zorras. La cena era un estofado de carne, el olorcito de la carne, partida en finos pedazos, la entusiasmó aún más. Pero para su desdicha, la encontró servida en una copa de cuello alto y de estrecha boca, por el cual pasaba perfectamente el pico de doña cigüeña, pero el hocico de doña zorra,como era de mayor medida, no alcanzó a tocar nada, ni con la punta de la lengua. Así, doña zorra tuvo que marcharse en ayunas, toda avergonzada y engañada, con las orejas gachas y apretando su cola.

*No engañes a otros, pues bien conocen tus debilidad es y te harán pagar tu daño en la forma que más te afectará*